**Adobe Photoshop CS4**

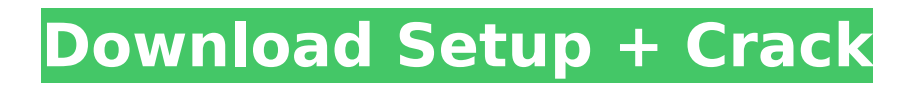

**Adobe Photoshop CS4 Crack Product Key Full Free Download PC/Windows [Latest]**

\* \*\*Getting a good head start:\*\* The Photoshop Web site offers a free download of Photoshop Elements, a less expensive version of Photoshop, with all the features in the program.  $##$  Adobe Illustrator Adobe Illustrator is an illustration program that can serve as both a drawing and a graphic design tool. It's a vector-based program, meaning that it creates vector images and uses outlines to create graphic shapes such as

lines, squares, circles, and polygons. Illustrator also enables designers to draw using different line types — some designed for specific tasks and some not — and to control each line's look and feel. The program also lets you customize the look and feel of your logo.

**Adobe Photoshop CS4 Crack Serial Number Full Torrent**

You can add and change individual layers and adjust their position. You can also edit filters, adjust the

sharpness, add a border, as well as crop or trim images. You can use the features of the vectors, symbols, compound, and styles palettes to create new and edit existing images. To add a new layer in Photoshop, you need to know that there are not many options available to you to do that. It is not very easy to draw and paint a shape. You can do everything by drawing. All the tools mentioned above are related to the pencil, which is one of the simplest and best tools in the

### whole application. You can also use the regular tools to define different shapes that can be helpful in adding layers to the canvas. The Pencil tool is used to define different shapes such as ovals and squares. You can also define circles and other shapes as soon as you open the Photoshop Editor. It gives you a lot of freedom to play with and learn how to manipulate the content of the image. You can add textures, layers and form different complex shapes for your canvas. The Pencil tool options are defined

as follows: Pencil – type of pencil you want to add in your image Style – how you want to define the shape of your pencil Size – how large you want the pencil to be in your image Color – the color of the pencil The next tool is the vector tool. You can easily add shapes to your image with the help of this tool. This tool can help you to create perfect shapes. There are a lot of shapes available in the shapes palette that you can use. The options of this tool are as follows: Shape tools – the toolbox,

the line tool, the rectangle tool, and the other tools Straight line tool – line tool Rectangle tool – rectangle tool Ellipse tool – ellipse tool Line tool – Line tool Curve tool – curve tool The next one is the rectangle tool. You can easily create a rectangle shape with the help of this tool, and you can also edit it further, by defining a size, an orientation, and a color. You can scale and rotate the rectangle and fit it to the original size of the image. The options of this tool are as follows: Free Transform – it lets

#### you transform your shape Size – the size of the rectangle 388ed7b0c7

Differential gene expression in response to dietary conditions in the digestive gland of Pacific herring (Clupea pallasii): evidence for a role of gut microbiota in disease progression. The herring digestive gland is the functional unit of the digestive tract of this species. The gut lining of adult herring is covered with symbiotic microbiota that is especially abundant in the distal midgut. The ciliate Metopus macrostomus

# colonizes the pyloric ceca where it produces a proteolytic enzyme that, in combination with bacteria, may contribute to the digestion of proteins. The enzyme also contributes to the degradation of nucleic acids, including DNA, resulting in cell death of epithelial cells in the pyloric ceca. From our earlier work we know that herring diagnosed with histologically confirmed inflammation of the gut are more susceptible to enteropathogenic bacteria and display a less efficient immune

# response to challenge with a bacterial heat-stable enterotoxin and that the prevalence of this syndrome is low in fish that has a rich microbiota. This study describes the development of an extended panel of diagnostic tools, optimized for gut microbiota, that will be used to test the hypothesis that the gut microbiota in fish diagnosed with histologically confirmed gut inflammation represents a sub-optimal tool to sequester pathogens. The results presented here show that non-

diseased individuals, that display a moderate abundance of gut microbiota, had a lower capacity to degrade DNA and RNA in comparison to individuals with a high level of microbial colonization. This provides a plausible mechanism for how low levels of gut bacteria in the immunecompetent gut of healthy fish may influence the development of inflammatory conditions in the gut. A period of 30 days of high dietary fat and protein content resulted in a significant reduction in the total

abundance of most microbial species in the gut. However, some bacterial species, including Bifidobacterium, that were found to be abundant in healthy fish increased with a high level of dietary fat and protein. These results have important implications for the management of hatchery herring stocks as they move from the marine stage to freshwater.extends../../layout.pug block content div(class='AppBar') .flex-row .flex-auto .bar-header.barfixed-height.bar-dark a.btn-

## navbar(href='#', class='navbarbrand')

**What's New In?**

Q: How do you find a list of triggers for a particular event and event notifier? When I am working on a sql server I like to run sp\_who2, but there are so many events from so many different tables that it is hard to manually select and run "sp WhoIsActive" to get the event notifiers of the events I wish to see information about. Is there a way

to tell SQL Server to show me all the events for a particular event id from say sys.trace events? I realize this can be done by executing the following query directly in a query window, but I have a large instance and want to know if there is an easier way? SELECT \* FROM sys.trace events WHERE [TraceType] = 'Information' AND [TraceId] IN ( SELECT [TraceId] FROM sys.trace events WHERE Name = 'SomeOtherEventIWannaSee' ) A: Try this: SELECT \* FROM

# sys.trace events WHERE [TraceType] = 'Information' AND [TraceId] IN (SELECT [TraceId] FROM sys.trace\_events WHERE  $Name =$

'SomeOtherEventIWannaSee'); Personalized sliding doors are customized to fit your design. Our sliding door mechanism The personal door mechanism that went through our doors was designed with a specific intention. It was made exclusively for a house we build and the "engineer" that designed it was very skilled

and clever. We would like to share his experience with you. The engineer did the following to successfully design such a door: He studied all the aspects: the difference between wood and metal, glass frames and frames made of stone, the main characteristics of each material He did a hydraulic calculation and found how much weight the door needed to be supported by the tracks He finally used only highquality materials He made a perfect calculation and put

# everything in the right place, it was a perfect result

**System Requirements For Adobe Photoshop CS4:**

How to install: Just copy this archive to Your STEAM folder. Your Windows64 folder. Your Windows folder. Name it : WTF-AVC-AspectRatio-LUT.zip For Windows7 x64: Windows Explorer: right click the file, select "Extract Here" Right click the folder where the file was extracted to. Click "7z x WTF-AVC-AspectRatio-LUT.zip" Use your software

Related links:

<http://lovetrustfoundation.com/wp-content/uploads/2022/07/phyengl.pdf>

<https://amirwatches.com/adobe-photoshop-2021-version-22-3-1-hack-patch-free-download/>

<http://adomemorial.com/2022/07/05/adobe-photoshop-2021-version-22-keygen-download/>

<https://financetalk.ltd/adobe-photoshop-2022-version-23-1-1-free-download-latest/>

<https://marriagecermony.com/adobe-photoshop-2022-version-23-0-full-license-activator-free-for-windows/> <https://www.elitetest.com/system/files/webform/plan-documentation/photoshop-2021-version-2210.pdf>

<http://buyzionpark.com/?p=31505>

<https://trello.com/c/ofG060uf/82-photoshop-2020-version-21-with-license-key-free-registration-code-free-download-for-pc> <https://rec.mcmaster.ca/sites/default/files/webform/photoshop-2022.pdf>

<http://aqaratalpha.com/?p=33912>

<https://donin.com.br/advert/photoshop-2022-version-23-0-keygen-crack-serial-key/>

<https://coquenexus5.com/adobe-photoshop-2021-version-22-1-1-product-key-and-xforce-keygen-keygen-for-lifetime/> [https://facethai.net/upload/files/2022/07/8l2Aeuk3w8GZcsTb9uVp\\_05\\_5e913b2fc4f76a81cfe84b22615118b3\\_file.pdf](https://facethai.net/upload/files/2022/07/8l2Aeuk3w8GZcsTb9uVp_05_5e913b2fc4f76a81cfe84b22615118b3_file.pdf) [https://ipayif.com/upload/files/2022/07/Vod7E7tauZUumoCM9I9H\\_05\\_5e913b2fc4f76a81cfe84b22615118b3\\_file.pdf](https://ipayif.com/upload/files/2022/07/Vod7E7tauZUumoCM9I9H_05_5e913b2fc4f76a81cfe84b22615118b3_file.pdf) <https://dunstew.com/advert/photoshop-cs3-serial-key-free-3264bit-updated-2022/>

<https://eliottdupuy.com/adobe-photoshop-cc-2015-version-16-key-generator-torrent/>

[https://mylovelyplaces.com/wp-](https://mylovelyplaces.com/wp-content/uploads/2022/07/Adobe_Photoshop_2022_Version_2301_Keygen_Crack_Setup__With_Full_Keygen_X64.pdf)

[content/uploads/2022/07/Adobe\\_Photoshop\\_2022\\_Version\\_2301\\_Keygen\\_Crack\\_Setup\\_\\_With\\_Full\\_Keygen\\_X64.pdf](https://mylovelyplaces.com/wp-content/uploads/2022/07/Adobe_Photoshop_2022_Version_2301_Keygen_Crack_Setup__With_Full_Keygen_X64.pdf) [https://emealjobs.nttdata.com/pt-pt/system/files/webform/adobe-photoshop-2022-version-231\\_1.pdf](https://emealjobs.nttdata.com/pt-pt/system/files/webform/adobe-photoshop-2022-version-231_1.pdf)

[https://prestigemarketingpartners.com/wp-content/uploads/2022/07/Adobe\\_Photoshop\\_2021\\_Version\\_2210.pdf](https://prestigemarketingpartners.com/wp-content/uploads/2022/07/Adobe_Photoshop_2021_Version_2210.pdf)

[https://www.north-reading.k12.ma.us/sites/g/files/vyhlif1001/f/uploads/sc\\_2021-22\\_final\\_goals.pdf](https://www.north-reading.k12.ma.us/sites/g/files/vyhlif1001/f/uploads/sc_2021-22_final_goals.pdf)

<https://qflash.es/adobe-photoshop-2021-version-22-0-0-mem-patch-registration-code/>

[https://stoonar.com/wp-content/uploads/2022/07/Photoshop\\_2021\\_Version\\_224.pdf](https://stoonar.com/wp-content/uploads/2022/07/Photoshop_2021_Version_224.pdf)

<https://jyotienterprises.net/wp-content/uploads/2022/07/gjosarm.pdf>

<http://www.pickrecruit.com/photoshop-cc-2018-version-19-keygen-exe-macwin/>

[https://censorshipfree.net/upload/files/2022/07/4FCJb7uZb9yN4ulr1FhX\\_05\\_f00783f6f563306e660f3cbed47c54f4\\_file.pdf](https://censorshipfree.net/upload/files/2022/07/4FCJb7uZb9yN4ulr1FhX_05_f00783f6f563306e660f3cbed47c54f4_file.pdf) <http://www.gambians.fi/adobe-photoshop-2021-version-22-1-0-keygen-crack-setup-march-2022/social-event/children/>

<https://mugstand.com/article/photoshop-cs4-product-key-free-license-key-free-for-windows/>

<https://suitable-falls.000webhostapp.com/advert/photoshop-2022-version-23-product-key-and-xforce-keygen-download/> <https://fas.yale.edu/system/files/webform/johfle637.pdf>

[https://lokobetar.com/wp-content/uploads/2022/07/Photoshop\\_2021\\_Version\\_2210.pdf](https://lokobetar.com/wp-content/uploads/2022/07/Photoshop_2021_Version_2210.pdf)